## Açılan / Girilen İhaleler ve Dosyalar

Kurumun açmış olduğu ihalelerin takibi Açılan İhaleler, kendisinin katıldığı ihaleler ise Girilen İhaleler menü seçeneği ile kaydedilir ve takip edilir. Alım ve satış ihalelerine ait bilgiler ihale fişleri ile kaydedilir. Açılan/Girilen İhaleler, İhale Yönetimi program bölümünde Hareketler seçeneği altında yer alır. İhale bilgileri fiş türü seçilerek kaydedilir. Yeni ihale bilgilerini kaydetmek ve var olan kayıtlar üzerinde yapılacak işlemler için ilgili menü seçenekleri kullanılır.

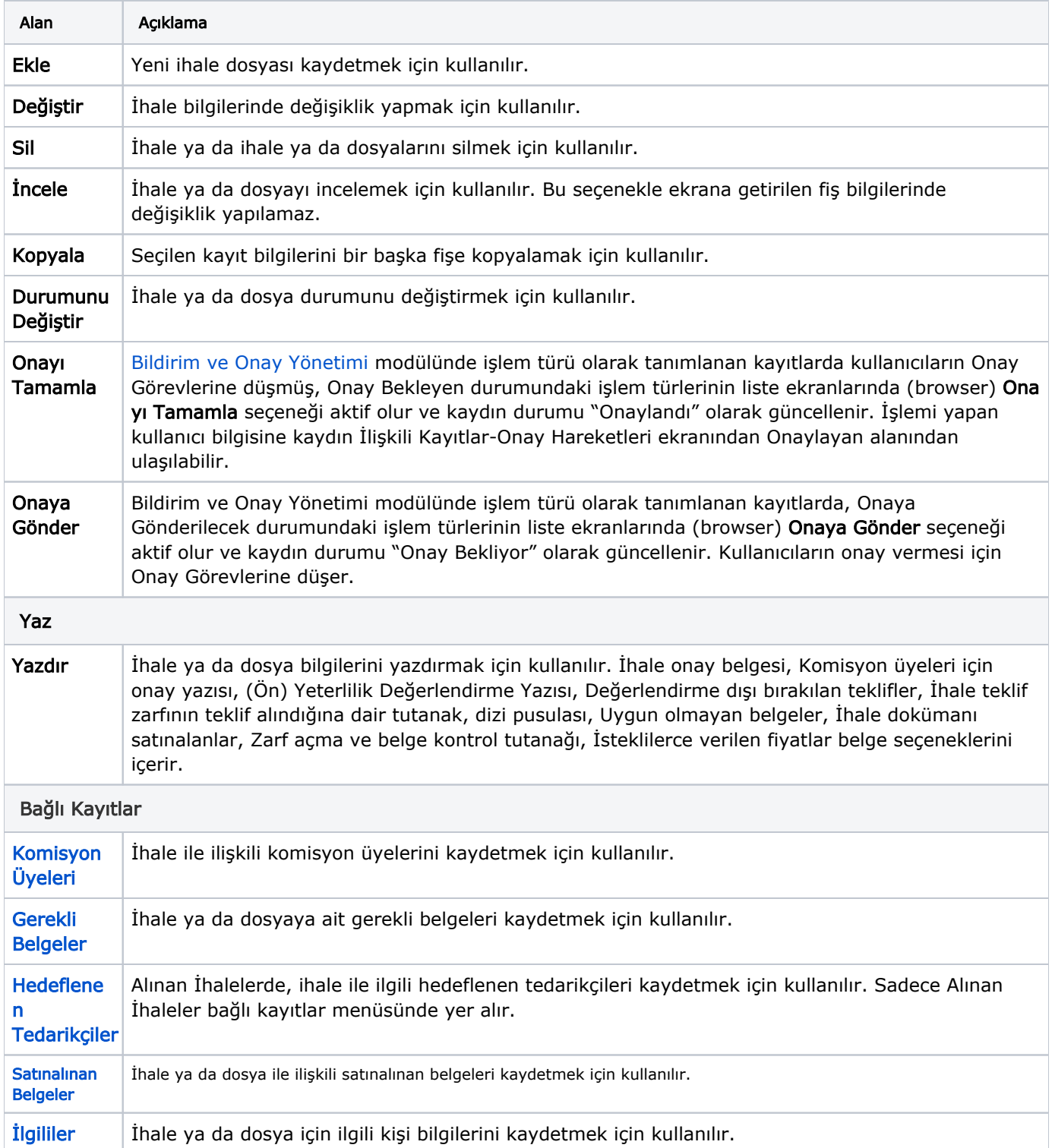

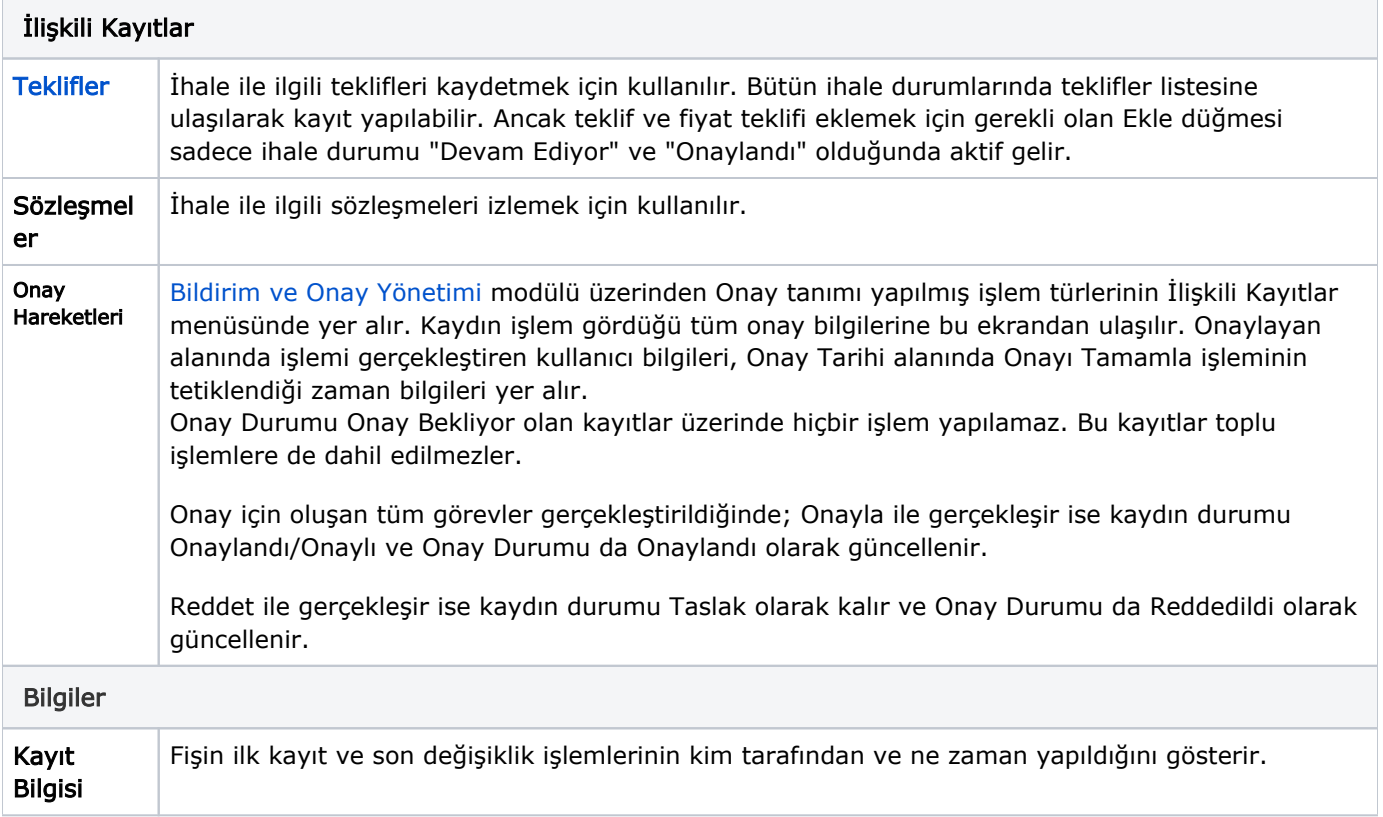